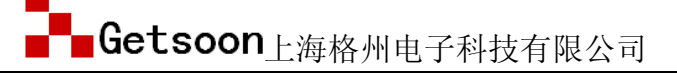

本例程为 9234+9793 (ROHM 88段 LCDdrive) 例程。 采用 I2C 方式传送数据。 若使用其他厂家的 I2C 方式通讯的 LCDdrive 可能需要稍加改动, ISP 通讯方式不可使用。

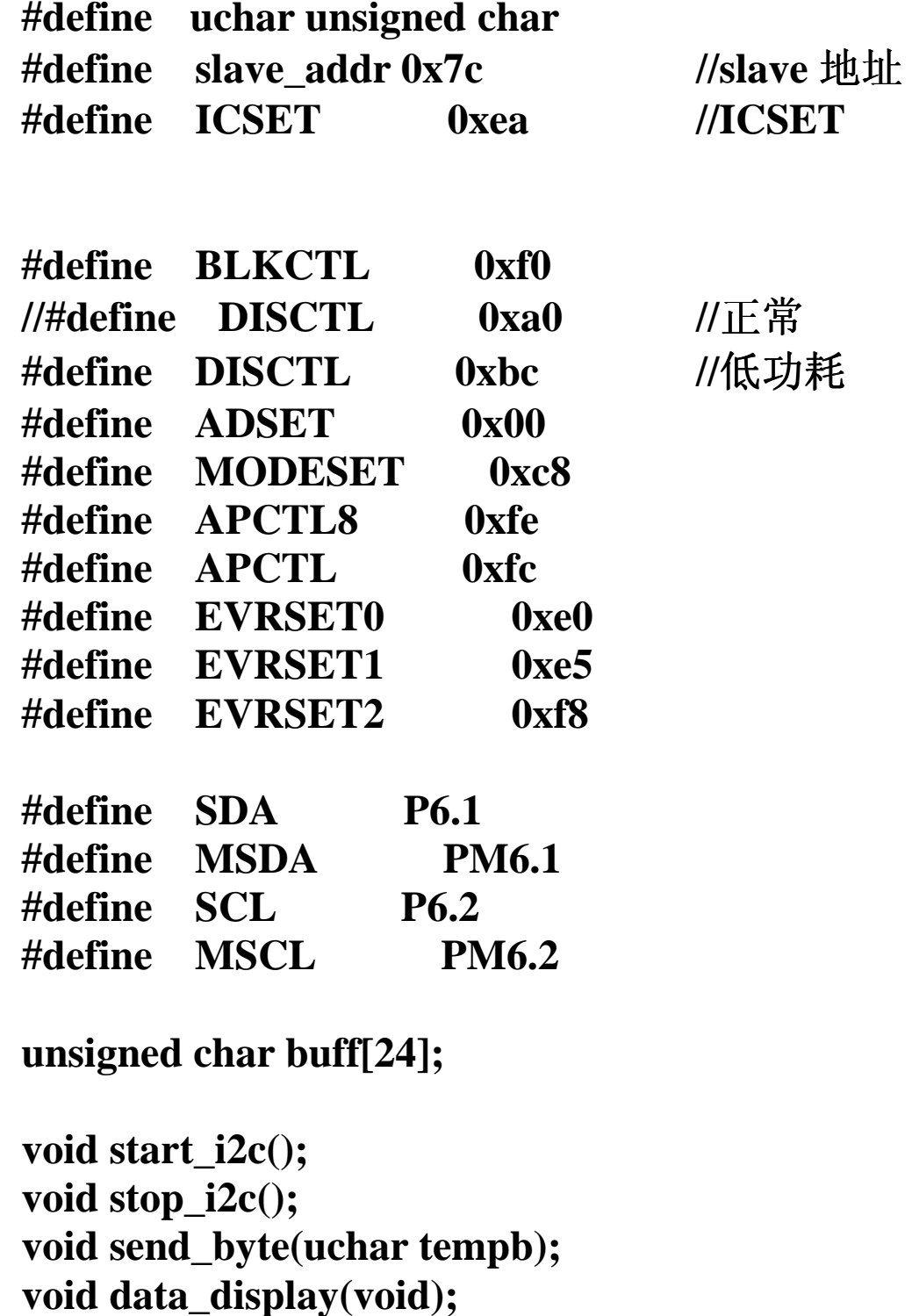

```
void ini_display(void);
void on_display(void);
void main(void)
    ini\_display();on_display();
    while(1){data_display();
```
起动总线函数 函数原型: void start\_i2c(); start on the I2C bus **Function:** 

```
void start_i2c()\{SDA=1:
 \mathbf{nop}();SCL=1;\text{nop}();\text{nop}();\text{nop}();\text{nop}();SDA=0:
 nop(); \ntop(); \ntop(); \ntop(); \ntop();SCL=0;
```

```
ļ
```
停止总线函数 函数原型: void stop\_i2c(); stop the I2C bus **Function:** 

## void stop  $i2c()$

```
 SDA=0; 
  nop(); 
  SCL=1; 
  nop();nop(); 
  SDA=1; 
  nop(); 
}
```
**/\*\*\*\*\*\*\*\*\*\*\*\*\*\*\*\*\*\*\*\*\*\*\*\*\*\*\*\*\*\*\*\*\*\*\*\*\*\*\*\*\*\*\*\*\*\*\*\*\*\*\*\*\*\*\*\*\*\*\*** 

字节数据传送函数

## 函数原型: **void send\_byte(uchar tempb);**

Function: 将数据 C 发送出去, 可以是地址, 也可以是数据, 发 完后等待回应,并对此状态位进行操作(不应答或非应答都使 **ack=0** ),发送数据正常,**ack=1;ack=0** 表示被控器无应答或损坏。

```
***********************************************************/
```

```
void send_byte(uchar tempb) 
{ 
  uchar bit_count; 
  for (bit_count=0;bit_count<8;bit_count++) 
   { 
    if ((tempb<<bit_count)&0x80) {SDA=1;} 
    else {SDA=0;} 
    nop(); 
    SCL=1; 
    nop();nop();nop();nop();nop(); 
    SCL=0; 
   } 
   MSDA=1; 
   nop();nop(); 
// SDA=1; 
   nop();nop(); 
   SCL=1; 
   if (SDA==1) ack=0;
```

```
 else ack=1; 
   MSDA=0; 
   SCL=0; 
   nop(); 
} 
void data_display(void) 
{ register uchar i; 
     flag_dis=0; 
   stop_i2c(); 
   start_i2c(); 
     send_byte(slave_addr); 
// send_byte(DISCTL); 
// send_byte(BLKCTL); 
// send_byte(APCTL); 
// send_byte(MODESET); 
// if(LVIF) 
// send_byte(EVRSET0);//3V 
// else 
// send_byte(EVRSET1); //5V 
// send_byte(EVRSET2); 
     send_byte(ADSET); 
      clrwdt(); 
     for(i=0;i<25;i++) 
        {send_byte(buff[i]);} 
     stop_i2c(); 
      } 
/************初始化 LCD-DRIVER**************/ 
void ini_display(void) 
{register uchar i; 
     MSCL=0; 
     MSDA=0;
```
 **stop\_i2c();** 

```
 start_i2c(); 
 send_byte(slave_addr); 
 send_byte(ICSET); 
 send_byte(DISCTL); 
 send_byte(ADSET); 
 for(i=0;i<25;i++) 
        send_byte(0x0); 
 stop_i2c(); 
 }
```

```
void on_display(void) 
{start_i2c(); 
  send_byte(slave_addr); 
  send_byte(DISCTL); 
// send_byte(BLKCTL); 
  send_byte(APCTL); 
  send_byte(MODESET); 
  stop_i2c(); 
      }
```